# **REVISTA ELECTRÓNICA MENSUAL**

# Ca Debates (

**DICIEMBRE** 2019

**VOLUMEN 3** NÚMERO<sub>1</sub>

no de Gestión

adellín

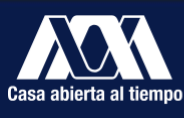

UNIVERSIDAD AUTÓNOMA **METROPOLITANA Unidad Xochimilco** 

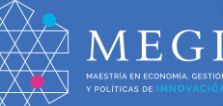

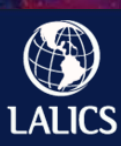

LATIN AMERICAN NETWORK FOR ECONOMICS OF LEARN<br>Innovation and competence building systems

<u> XVIII Congreso Latino I</u>

### **Simulador de realidad aumentada como apoyo a los servicios de la mina y al protocolo de sst de ingreso a la mina didáctica Sena Centro Minero**

Lili Ana Sandoval Pineda Servicio Nacional de Aprendizaje SENA, Regional Boyacá, Colombia lisandovalp@sena.edu.co

Hebert Alexander Cepeda Camargo Servicio Nacional de Aprendizaje SENA, Regional Boyacá, Colombia cepedac@sena.edu.co

# **Resumen**

Centro Minero brinda formación oportuna y de calidad en lo referente al sector productivo de la Minería de ámbito nacional, contribuyendo en el desarrollo económico y social en este campo. A partir de lo anterior, se hace necesario aplicar estrategias de innovación en los procesos formativos de acuerdo a las políticas del gobierno establecidas específicamente con herramientas Tic. La Realidad Aumentada logra dar al usuario una percepción del mundo real, aumentando su representación visual por medio de dispositivos electrónicos, donde los objetos virtuales bidimensionales/tridimensionales se súper ponen al mundo real.

Este simulador virtual permite conocer la mina didáctica del centro minero en un formato 3D, de igual manera identificar los implementos de seguridad y salud mínimos para ingresar a ella y el manejo de conceptos propios del laboreo minero. La realidad aumentada beneficiara aprendices de los distintos programas ofertados en el centro Minero, lograra la inclusión social mediante su uso en visitantes y personas con dificultad para permanecer o laborar en espacios confinados. La propuesta está compuesta de un recorrido virtual de forma bi y tridimensional, buscando el reconocimiento del entorno real desde lo virtual.

Esta aplicación logra comprender la legislación para el desarrollo de labores mineras y fusionarla al uso de herramientas tecnológicas en lo relacionado desde el modelado en 3D hasta su programación y animación de cada uno de los objetos que conforman la escena que se desea representar. Es importante resaltar el sistema operativo con el que se desarrolla la herramienta es Android.

### **Palabras clave**

Legislación 1885 de 2015, inclusión social, realidad aumentada, realidad virtual

# **1. Introducción**

El desarrollo de este proyecto tiene como objeto implementar una herramienta de realidad aumentada/Virtual, que apoye los procesos de inducción en la mina didáctica del centro minero en cuanto a la función de las labores mineras, el uso de los elementos de protección personal y conceptos mínimos del mundo de la minería. Así mismo, esta herramienta fomenta la inclusión social mediante su uso para el beneficio de aquellas personas que se les dificultad ingresar a la mina o simplemente a personas que deseen conocer un poco más del oficio de laborar en minas bajo tierra.

El desarrollo de esta aplicación de realidad aumentada cuenta con módulos en inglés o español de calistenia para el ingreso a la mina didáctica, identificación Epps para la seguridad personal en labores mineras y distintos elementos propios de la mina representados en formato 3D. Para lo anterior se utiliza un patrón (tarjet) para el reconocimiento del mismo, este, describirá el entorno real con imágenes virtuales. La utilización de dispuestos móviles permite a aprendices y visitantes interactuar con la herramienta de forma bi y tridimensional.

# **2. Problema técnico o investigativo**

Teniendo presente que la Mina Didáctica Sena Centro Minero tiene gran afluencia de aprendices y visitantes con el fin de apropiar diferentes conocimientos referentes a las etapas y procesos propios de las labores mineras subterráneas. Igualmente la expansión de la tecnología permite la simulación de este espacio minero con sus componentes. Por lo tanto, se hace necesario la implementación de una herramienta que permita a propios, aprendices y visitantes el estudio virtual de los componentes y procesos de la mina, aproximando la interacción en ella.

Desde la formación, hasta las fases de preparación, desarrollo y explotación de la Mina Didáctica, las Tic y la Realidad Aumentada permiten mejorar considerablemente la seguridad en las labores mineras subterráneas y la optimización de los servicios a la mina para hacerlas más competitivas en un mundo en que la tecnología digital es imprescindible para mejorar.

La puesta en marcha de la aplicación permite vincular a visitantes interesados en tener conocimientos básicos de las labores mineras bajo tierra. De igual forma incluye a aquellas personas que por algún motivo no se le es permitido ingresar a la mina didáctica del Sena centro minero. La RA genera una experiencia de aprendizaje, la cual mezcla un entorno real con uno virtual buscando el punto más realista, como si se estuviera inmersa en ella.

### **3. Metodología propuesta**

Para el desarrollo del proyecto se han establecido las siguientes fases para poder lograr el objetivo del proyecto.

Fase 1. Lectura y contextualización de SST, servicios, labores y equipos de la Mina Didáctica (Normativa Vigente)

- Lectura e interpretación del decreto 1886 de 2015 Reglamento de Seguridad en las Labores Mineras Subterráneas
- Lectura e interpretación de protocolos de Seguridad de la Mina Didáctica
- Reconocimiento, levantamiento Topográfico
- Identificación y selección de elementos para diseño de patrones a desarrollar
- Escaneo 360 de la Mina Didáctica
- Procesamiento de imágenes 360 de la Mina Didáctica

Fase 2. Lectura y contextualización software, librerías y herramientas de realidad aumentada Descargas, instalación, configuración de software y librerías de realidad aumentada.

• Identificación del software

• Identificación de librerías de realidad aumentada

Fase 3. Capacitación: Diseñar patrones de acuerdo al sistema de seguridad y servicios de la Mina Didáctica del centro minero.

- Modelado 3d.
- Diseño de patrones
- Multimarcador Realidad Aumentada: Son los marcadores markers en una misma aplicación. La creación de los marcadores para que sea posible realidad aumentada. para colocar uno o más objetos 3D "modelados "3D" en realidad aumentada, utilizando uno, dos o más marcadores.

Fase 4. Desarrollar el prototipo de la herramienta en realidad aumentada

- Botones en Realidad Aumentada Button on Augmented Reality: Colocar botones en nuestra aplicación de realidad aumentada, de esta forma se aumenta la interactividad y el manejo por controles.
- Reconocimiento facil con Realidad Aumentada: Manejo de librerías marilena -Vufodia que son las adecuadas para trabajar en realidad aumentada el reconocimiento fácil.

Fase 5. Implementar y evaluar el prototipo herramienta en realidad aumentada

- Como exportar proyecto de Realidad Aumentada.
- Interactuar con Realidad Aumentada: Utilizar las funciones y dispositivos

Fase 6. Validación del prototipo en la mina didáctica del centro minero

- Entrega de manuales
- Entrega de resultados de la implementación del prototipo,

### **4. Resultados**

• Diseño de Patrones y marcadores: Servicios a la mina, Seguridad y Salud en el trabajo, equipos y labores. Como se muestra en la figura 1, las fases que se van a tener en cuenta durante el desarrollo: identificar los elementos, realizar el patrón para cada uno de ellos, montar los patrones en unity y finalmente representarlos.

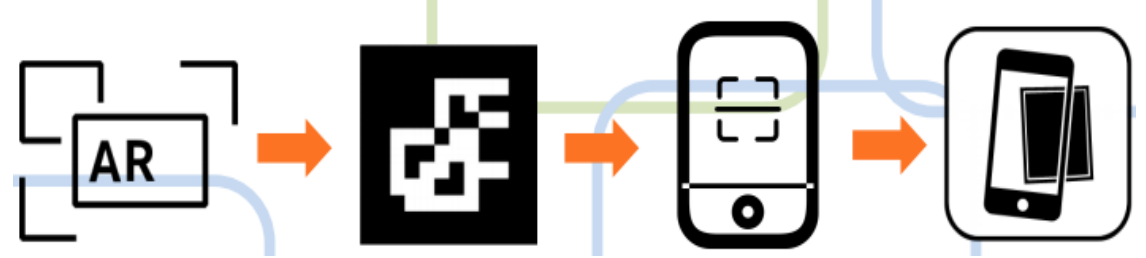

Imagen 1. Fases del desarrollo de la herramienta. Fuente el autor

• Versión Beta del prototipo. Es el momento en que el usuario descarga la APP al dispositivo y hacer el reconocimiento del patrón (tarjet) y se muestra el objeto en realidad aumentada.

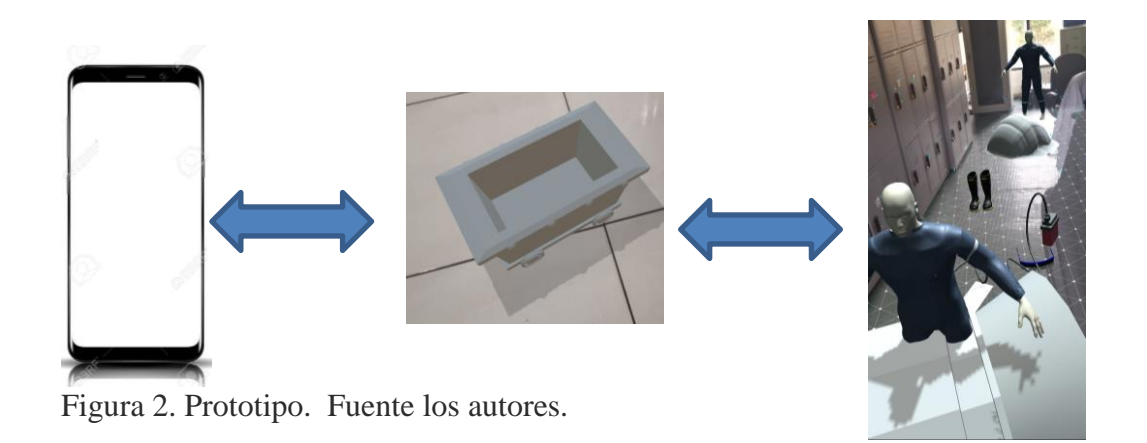

• Prueba del prototipo de la herramienta. Validación que efectivamente los patrones sean reconocidos por los dispositivos y de esta forma se proyecta el objeto en 3d con realidad aumentada

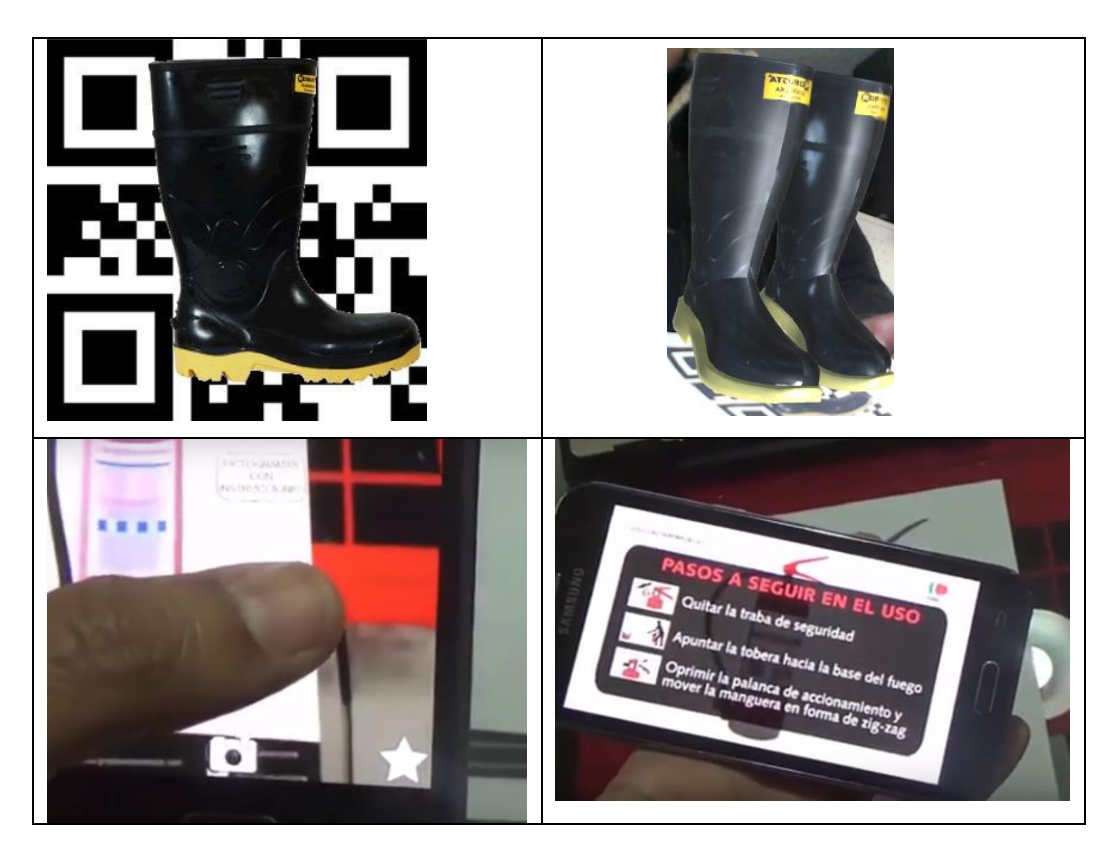

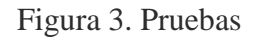

• Informe de los resultados de las pruebas realizadas en la implementación.

# **5. Conclusiones**

Con el presente prototipo de realidad aumentada permite generar un mayor impacto en

- Impacto para la Mina Didáctica: Mejoramiento al protocolo de ingreso en SST y servicios a la mina de la Mina Didáctica, así como una optimización pedagógica que permitirá nuevas experiencias tanto a los aprendices, instructores como a todos los usuarios de la Mina Didáctica del Centro Minero.
- Impacto a la formación: hace a la formación más atractiva y atrayente, facilita la transmisión de información y permite que la curva de aprendizaje se acelere.
- Impacto a la SST: la realidad aumentada podrá estimular los sentidos combinando ambientes reales con elementos virtuales permitiendo complementar la realidad permitiendo escenarios seguros.
- Impacto Social: La RA se convertirá en una de las formas predominantes por las que la gente recibe información sobre el mundo, precisamente porque involucra la fusión transparente entre lo que percibimos del mundo físico con la información que necesitamos.
- Sector productivo: Permitirá simular incidencias, situaciones en que los trabajadores interactúen de forma segura, tomar decisiones, y mejorar el aprendizaje de procesos, tareas y protocolos.
- Inclusión: la aplicación permite vincular a todo tipo de persona que este interesada en conocer el interior de una mina, sin importar sus limitantes.